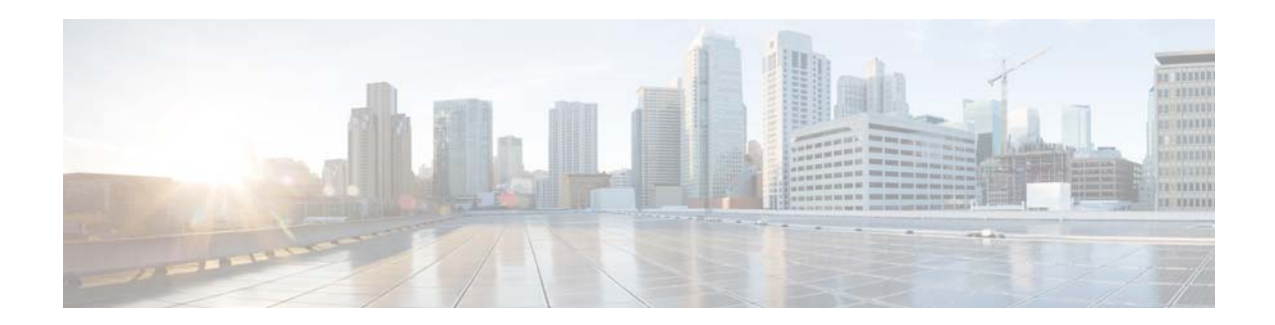

# **Release Notes for Cisco AsyncOS 8.1 for Web (All Builds)**

This document is cumulative for all releases of AsyncOS 8.1 for Cisco Web Security appliances.

**Published: August 13, 2014 Revised: September 26, 2014** 

# **Contents**

- **•** [What's New in This Release, page 1](#page-0-0)
- **•** [Upgrade Paths, page 5](#page-4-0)
- **•** [Preupgrade Requirements, page 6](#page-5-0)
- **•** [Installation and Upgrade Notes, page 7](#page-6-0)
- **•** [Upgrading AsyncOS for Web, page 9](#page-8-0)
- [Documentation Updates, page 10](#page-9-0)
- **•** [Current Information about Known and Resolved Issues, page 11](#page-10-0)
- **•** [Related Documentation, page 12](#page-11-0)
- **•** [Support, page 12](#page-11-1)

# <span id="page-0-0"></span>**What's New in This Release**

- **•** [What's New in Release 8.1, page 2](#page-1-1)
- **•** [What's New in Release 8.0.6, page 2](#page-1-0)
- **•** [What's New in Release 8.0.5, page 3](#page-2-0)
- **•** [What's New in Release 8.0.0, page 3](#page-2-1)

 $\left\vert .\right\vert$   $\left\vert .\right\vert$   $\left\vert .\right\vert$   $\left\vert .\right\vert$ **CISCO** 

**Cisco Systems, Inc.** www.cisco.com

## <span id="page-1-1"></span>**What's New in Release 8.1**

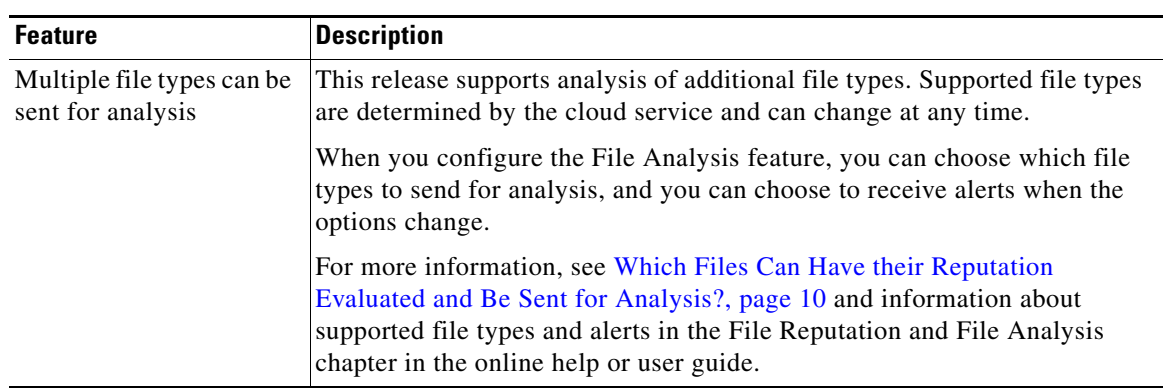

 $\mathbf I$ 

 $\mathsf I$ 

### <span id="page-1-0"></span>**What's New in Release 8.0.6**

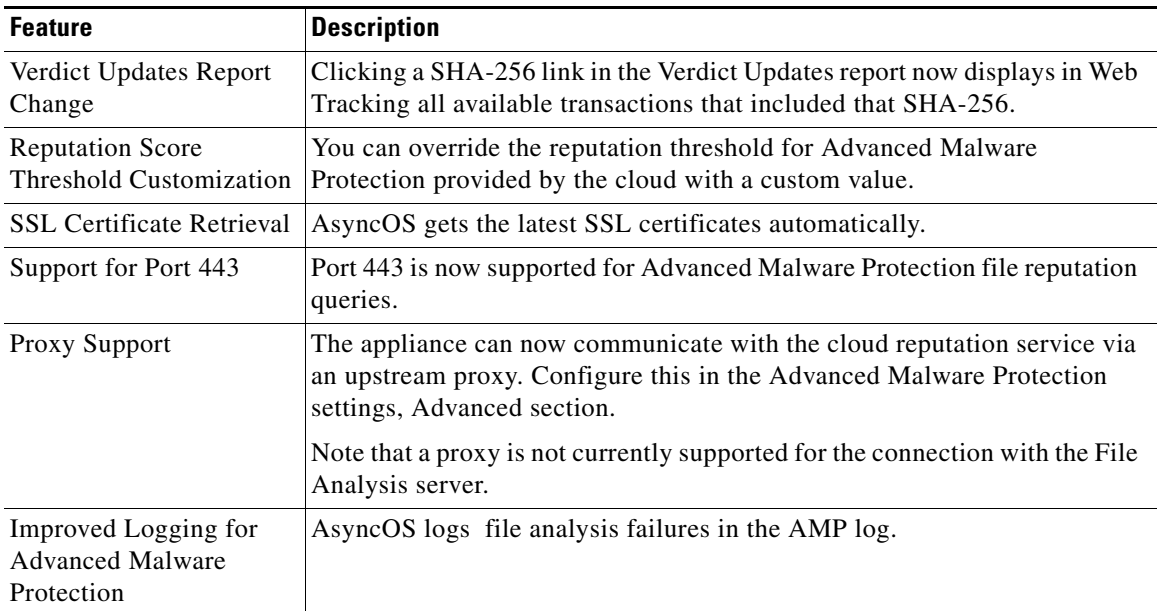

 $\blacksquare$ 

## <span id="page-2-0"></span>**What's New in Release 8.0.5**

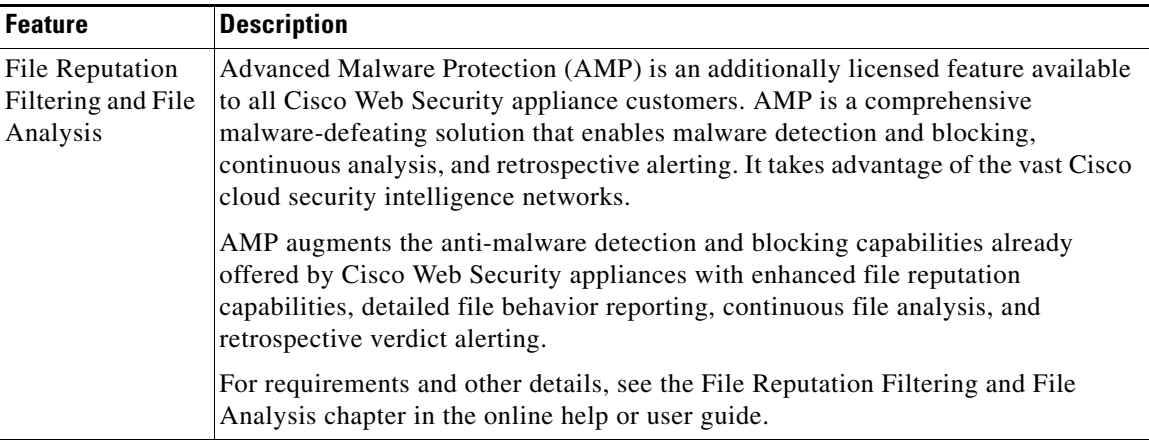

## <span id="page-2-1"></span>**What's New in Release 8.0.0**

 $\Gamma$ 

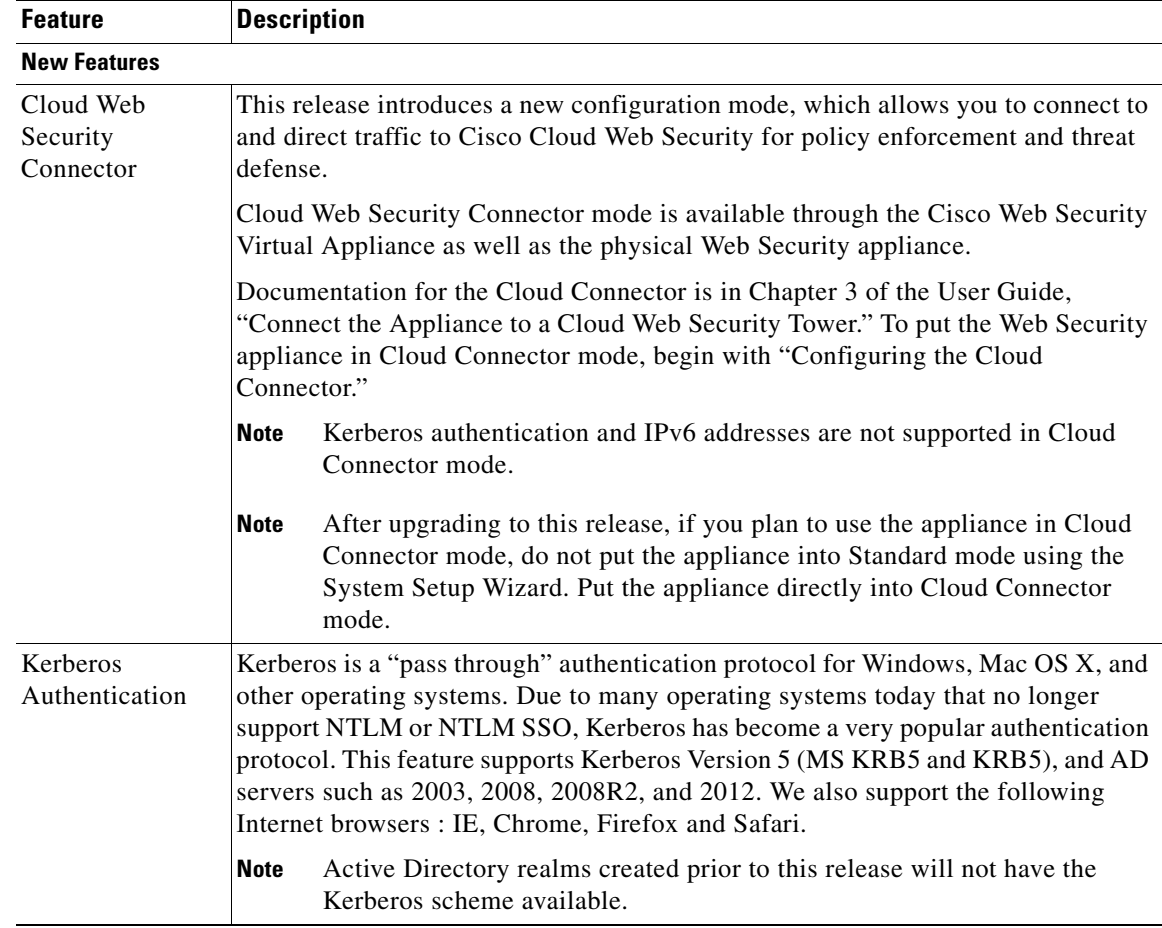

**College** 

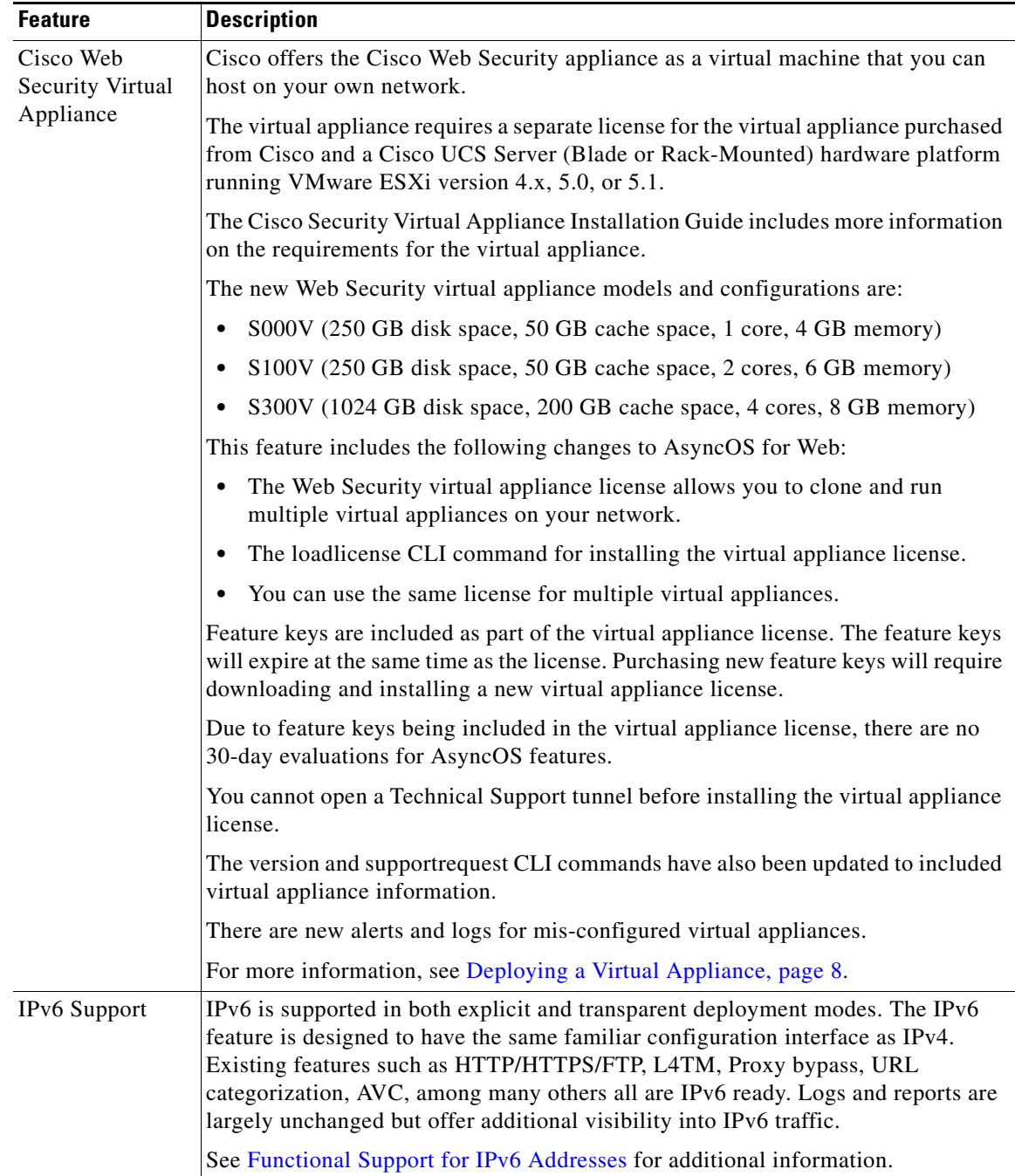

 $\mathbf I$ 

 $\mathsf I$ 

П

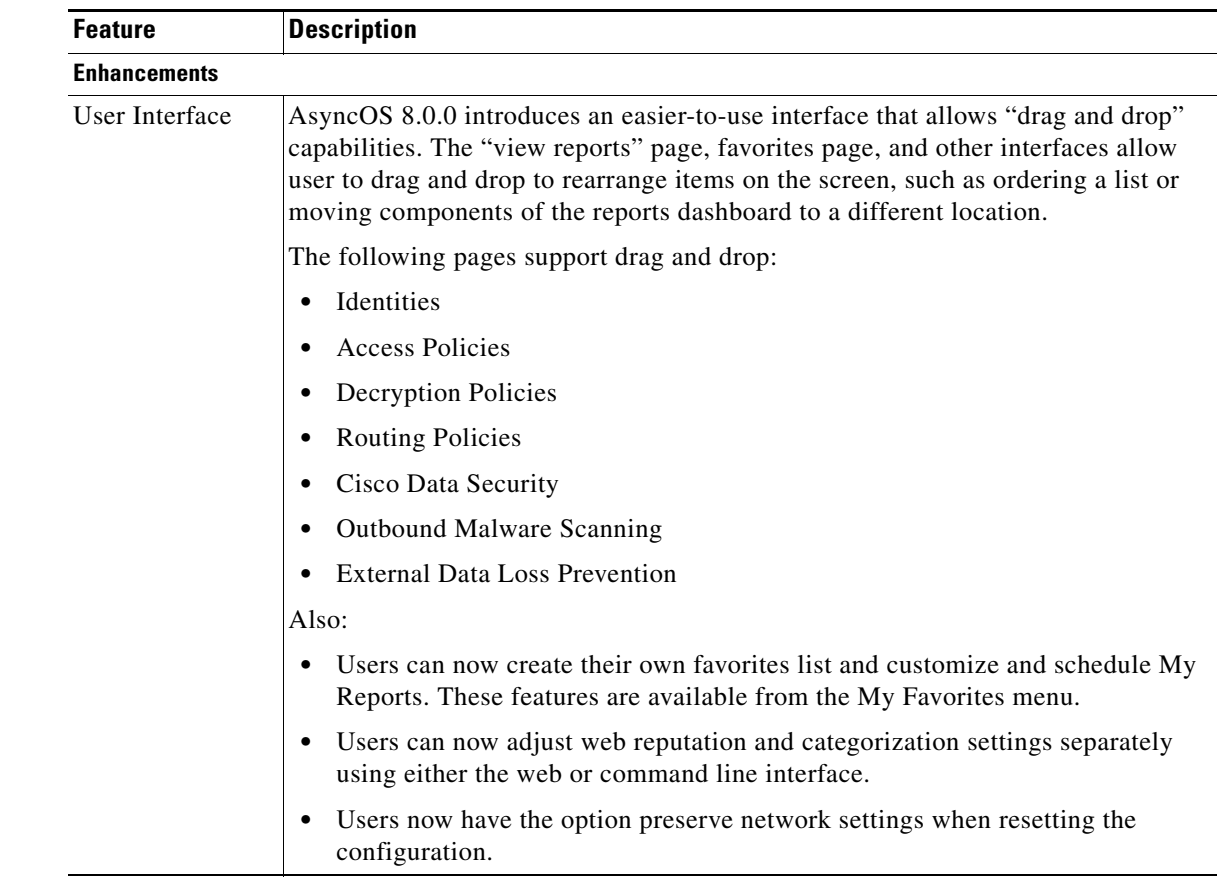

# <span id="page-4-0"></span>**Upgrade Paths**

- **•** [Upgrading to Release 8.1.0-235 \(FCS Limited Availability\), page 5](#page-4-1)
- **•** [Upgrading to Release 8.1.0-228 \(Deprovisioned 9/10/2014\), page 6](#page-5-1)

### <span id="page-4-1"></span>**Upgrading to Release 8.1.0-235 (FCS - Limited Availability)**

# **Santa**

 $\Gamma$ 

**Note** This upgrade is needed only for S380 and S680 hardware. The fix in this release also requires a RAID firmware upgrade. For details, see [Resolved Issues in Release 8.1.0-235, page 11.](#page-10-1)

Before you start the upgrade process, see [Preupgrade Requirements, page 6](#page-5-0) and [Installation and Upgrade](#page-6-0)  [Notes, page 7](#page-6-0).

You can upgrade to release 8.1.0-235 from the following versions:

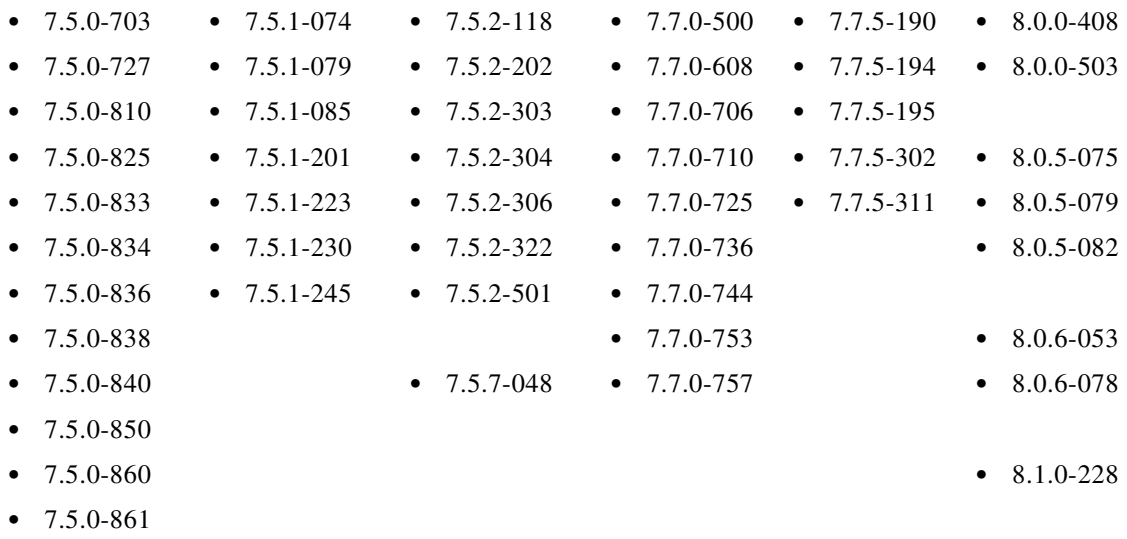

### <span id="page-5-1"></span>**Upgrading to Release 8.1.0-228 (Deprovisioned 9/10/2014)**

It is no longer possible to upgrade to this release.

# <span id="page-5-0"></span>**Preupgrade Requirements**

### **Update RAID Controller Firmware**

Before upgrading the AsyncOS software, update the RAID controller firmware as described in *Cisco Update for RAID Controller Firmware (For S360/S370/S660/S670 only, reboot required) Release Notes*.

### **Login to the Administrator Account**

You must be logged in as the admin to upgrade.

### **Preserve Pre-Upgrade Data from the System Capacity Report**

Pre-upgrade data for CPU usage for Web Reputation and Web Categorization (as shown in the CPU Usage by Function chart on the System Capacity report page) will not be available after upgrade. If you need to preserve this historic data, export or save the data for the CPU Usage by Function chart as CSV or PDF before you upgrade.

In this release, Web Reputation and Web Categorization data have been combined into a single collation called "Acceptable Use and Reputation."

Ι

#### **Known Issues**

Before you upgrade AsyncOS for Web, see [Lists of Known and Fixed Issues, page 11](#page-10-2).

## <span id="page-6-0"></span>**Installation and Upgrade Notes**

- **•** [Compatibility Details](#page-6-2)
- **•** [Deploying a Virtual Appliance](#page-7-0)
- **•** [Configuration Files](#page-8-1)
- **•** [Compatibility with Cisco AsyncOS for Security Management](#page-6-3)
- **•** [Post-Upgrade Reboot](#page-8-2)

#### <span id="page-6-2"></span>**Compatibility Details**

- **•** [Compatibility with Cisco AsyncOS for Security Management](#page-6-3)
- **•** [IPv6 and Kerberos Not Available in Cloud Connector Mode](#page-6-4)
- **•** [Functional Support for IPv6 Addresses](#page-6-1)

#### <span id="page-6-3"></span>**Compatibility with Cisco AsyncOS for Security Management**

For compatibility between this release and AsyncOS for Cisco Content Security Management releases, see the compatibility matrix at: [http://www.cisco.com/c/en/us/support/security/content-security-management-appliance/products-relea](http://www.cisco.com/c/en/us/support/security/content-security-management-appliance/products-release-notes-list.html) [se-notes-list.html.](http://www.cisco.com/c/en/us/support/security/content-security-management-appliance/products-release-notes-list.html)

#### <span id="page-6-4"></span>**IPv6 and Kerberos Not Available in Cloud Connector Mode**

When the appliance is configured in Cloud Connector mode, unavailable options for IPv6 addresses and Kerberos authentication appear on pages of the web interface. Although the options appear to be available, they are not supported in Cloud Connector mode. Do not attempt to configure the appliance to use IPv6 addresses or Kerberos authentication when in Cloud Connector mode.

#### <span id="page-6-1"></span>**Functional Support for IPv6 Addresses**

Features and functionality that support IPv6 addresses:

- Command line and web interfaces. You can access WSA using http://[2001:2:2::8]:8080 or https://[2001:2:2::8]:8443
- **•** Performing Proxy actions on IPv6 data traffic (HTTP/HTTPS/SOCKS/FTP)
- **•** IPv6 DNS Servers
- **•** WCCP 2.01 (Cat6K Switch) and Layer 4 transparent redirection
- **•** Upstream Proxies
- **•** Authentication Services
	- **–** Active Directory (NTLMSSP, Basic, and Kerberos)
- **–** LDAP
- **–** SaaS SSO
- **–** Transparent User Identification through CDA (communication between WSA and CDA is IPv4 only)
- **–** Credential Encryption
- **•** Web Reporting and Web Tracking
- **•** External DLP Servers (communication between WSA and DLP Server is IPv4 only)
- **•** PAC File Hosting

Features and functionality that require IPv4 addresses:

- **•** Internal SMTP relay
- **•** External Authentication
- **•** Log subscriptions push method: FTP, SCP, and syslog
- **•** NTP servers
- **•** Local update servers, including Proxy Servers for updates
- **•** Authentication services
- **•** AnyConnect Security Mobility
- **•** Novell eDirectory authentication servers
- **•** Custom logo for end-user notification pages
- **•** Communication between the Web Security appliance and the Security Management appliance
- **•** WCCP versions prior to 2.01
- **•** SNMP

#### **Availability of Kerberos Authentication for Operating Systems and Browsers**

You can use Kerberos authentication with these operating systems and browsers:

- **•** Windows servers 2003, 2008, 2008R2 and 2012
- Latest releases of Safari and Firefox browsers on Mac (OSX Version 10.5+)
- **•** IE (Version 7+) and latest releases of Firefox and Chrome browsers on Windows 7 and XP.

Kerberos authentication is not available with these operating systems and browsers:

- **•** Windows operating systems not mentioned above
- **•** Browsers not mentioned above
- **•** iOS and Android

### <span id="page-7-0"></span>**Deploying a Virtual Appliance**

To deploy a virtual appliance, see the *Cisco Content Security Virtual Appliance Installation Guide*, available from [http://www.cisco.com/c/en/us/support/security/web-security-appliance/products-installation-guides-lis](http://www.cisco.com/c/en/us/support/security/web-security-appliance/products-installation-guides-list.html) [t.html](http://www.cisco.com/c/en/us/support/security/web-security-appliance/products-installation-guides-list.html).

Ι

#### **Migrating from Hardware to Virtual Appliance**

To migrate your configuration from physical hardware:

- **Step 1** Upgrade your hardware appliance to this AsyncOS release.
- **Step 2** Save the configuration file.
- **Step 3** Set up your virtual appliance with this AsyncOS release.
- **Step 4** Import the configuration file from your hardware appliance into the virtual appliance.

### <span id="page-8-1"></span>**Configuration Files**

When you upgrade AsyncOS for Web from the web interface or Command Line Interface (CLI), the configuration is saved to file in the /configuration/upgrade directory. You can access the upgrade directory using an FTP client. Each configuration file name is appended with the version number, and passwords in the configuration file are masked so they are not human readable.

Generally, configuration files are not compatible between different AsyncOS releases.

#### <span id="page-8-2"></span>**Post-Upgrade Reboot**

You must reboot the Web Security appliance after you upgrade AsyncOS for Web.

### **Changes in Behavior**

This section describes changes in behavior from previous versions of AsyncOS for Web that may affect the appliance configuration after you upgrade to the latest version.

#### **X-Authenticated-Groups Header Format**

With LDAP authentication and External Data Loss Prevention configured on the appliance, AsyncOS now sends the X-Authenticated-Groups header in this format:

LDAP://(*LDAP server name*)/(*groupname*).

Previously, the format was LDAP://(*groupname*). This software change may require changes to policies or other automation relying on the X-Authenticated-Groups header. [Defect: CSCum91801]

## <span id="page-8-0"></span>**Upgrading AsyncOS for Web**

#### **Before You Begin**

**•** Perform preupgrade requirements, including updating the RAID controller firmware. [Preupgrade](#page-5-0)  [Requirements, page 6.](#page-5-0)

**Step 1** On the System Administration > Configuration File page, save the XML configuration file off the Web Security appliance. **Step 2** On the System Administration > System Upgrade page, click **Available Upgrades**. The page refreshes with a list of available AsyncOS for Web upgrade versions. **Step 3** Click **Begin Upgrade** to start the upgrade process. Answer the questions as they appear. **Step 4** When the upgrade is complete, click **Reboot Now** to reboot the Web Security appliance. ⇖ **Note** To verify the browser loads the new online help content in the upgraded version of AsyncOS, you must exit the browser and then open it before viewing the online help. This clears the browser cache of any outdated content.

New features are typically not enabled by default.

## <span id="page-9-0"></span>**Documentation Updates**

The following information supplements information in the Online Help and/or User Guide for this release.

#### **A Proxy is Not Supported for Communications with the File Analysis Server**

Using a proxy is not supported for communications between the Web Security appliance and the file analysis service in the cloud, even if an upstream proxy is transparent to the Web Security appliance and communications with the File Reputation service use a proxy.

### <span id="page-9-1"></span>**Which Files Can Have their Reputation Evaluated and Be Sent for Analysis?**

The criteria for evaluating a file's reputation and for sending files for analysis may change at any time. Criteria are available only to registered Cisco customers. See *File Criteria for Advanced Malware Protection Services for Cisco Content Security Products*, available from <http://www.cisco.com/c/en/us/support/security/web-security-appliance/products-user-guide-list.html>.

In order to access this document, you must have a Cisco customer account with a support contract. To register, visi[t https://tools.cisco.com/RPF/register/register.do](https://tools.cisco.com/RPF/register/register.do).

Ι

### **Resolved Issues in This Release**

#### <span id="page-10-1"></span>**Resolved Issues in Release 8.1.0-235**

**For S380 and S680 hardware only:** This release, in conjunction with the required firmware upgrade described in Field Notice 63877, prevents an issue that can cause the appliance to become permanently inaccessible. If this issue occurs, the only solution is to RMA the appliance; there is no workaround. This issue does not affect any other S-Series hardware model.

For complete information, see:

- Field Notice 63877 at <http://www.cisco.com/c/en/us/support/docs/field-notices/638/fn63877.html>.
- Bug CSCup88211 in the Bug Search Tool at [https://tools.cisco.com/bugsearch/bug/CSCup88211.](https://tools.cisco.com/bugsearch/bug/CSCup88211)
- **•** Release Notes for the S380/S680 RAID firmware update at [http://www.cisco.com/c/en/us/support/security/web-security-appliance/products-release-notes-list.](http://www.cisco.com/c/en/us/support/security/web-security-appliance/products-release-notes-list.html) [html](http://www.cisco.com/c/en/us/support/security/web-security-appliance/products-release-notes-list.html).

# <span id="page-10-0"></span>**Current Information about Known and Resolved Issues**

Use the Cisco Bug Search Tool to find information about known and fixed defects.

### **Bug Search Tool Requirements**

Register for a Cisco account if you do not have one. Go to <https://tools.cisco.com/RPF/register/register.do>.

### <span id="page-10-2"></span>**Lists of Known and Fixed Issues**

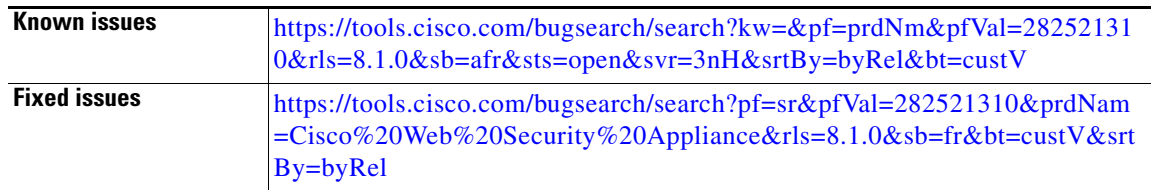

### **Finding Other Bugs**

 $\mathbf I$ 

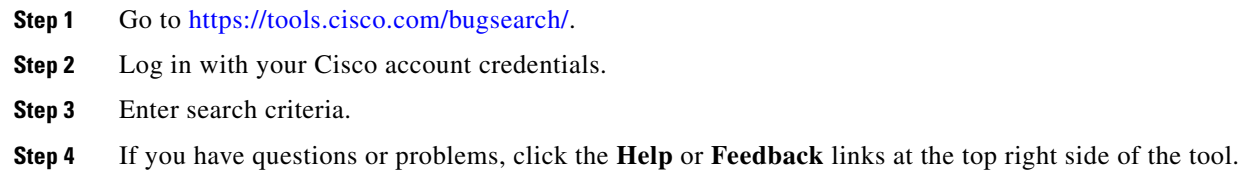

## <span id="page-11-0"></span>**Related Documentation**

Documentation for this product is available from [http://www.cisco.com/en/US/products/ps10164/tsd\\_products\\_support\\_series\\_home.html.](http://www.cisco.com/en/US/products/ps10164/tsd_products_support_series_home.html)

Documentation for Cisco Content Security Management Appliances is available from [http://www.cisco.com/en/US/products/ps10155/tsd\\_products\\_support\\_series\\_home.html](http://www.cisco.com/en/US/products/ps10155/tsd_products_support_series_home.html) 

## <span id="page-11-1"></span>**Support**

### **Knowledge Base**

You can access the Cisco Knowledge Base on the Cisco Customer Support site at the following URL:

<http://www.cisco.com/web/ironport/knowledgebase.html>

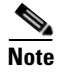

**Note** You need a Cisco.com User ID to access the site. If you do not have a Cisco.com User ID, you can register for one here: https://tools.cisco.com/RPF/register/register.do

### **Cisco Support Community**

Cisco Support Community is an online forum for Cisco customers, partners, and employees. It provides a place to discuss general web security issues as well as technical information about specific Cisco products. You can post topics to the forum to ask questions and share information with other Cisco users.

Access the Cisco Support Community for web security and associated management:

<https://supportforums.cisco.com/community/5786/web-security>

### **Customer Support**

International: Visit [http://www.cisco.com/en/US/support/tsd\\_cisco\\_worldwide\\_contacts.html](http://www.cisco.com/en/US/support/tsd_cisco_worldwide_contacts.html)

Support Site: Visit [http://www.cisco.com/en/US/products/ps11169/serv\\_group\\_home.html](http://www.cisco.com/en/US/products/ps11169/serv_group_home.html)

For non-critical issues, you can also access customer support from the appliance. For instructions, see the User Guide or online help.

© 2014 Cisco Systems, Inc. All rights reserved.

This document is to be used in conjunction with the documents listed in the ["Related Documentation"](#page-11-0) section.

Cisco and the Cisco logo are trademarks or registered trademarks of Cisco and/or its affiliates in the U.S. and other countries. To view a list of Cisco trademarks, go to this URL: [www.cisco.com/go/trademarks.](http://www.cisco.com/go/trademarks) Third-party trademarks mentioned are the property of their respective owners. The use of the word partner does not imply a partnership relationship between Cisco and any other company. (1110R)

Any Internet Protocol (IP) addresses and phone numbers used in this document are not intended to be actual addresses and phone numbers. Any examples, command display output, network topology diagrams, and other figures included in the document are shown for illustrative purposes only. Any use of actual IP addresses or phone numbers in illustrative content is unintentional and coincidental.